# "Getting chucked in at the deep end"

Ewan Colyer

# What am I going to be talking about?

- A bit about me
- My journey through becoming a full time mac admin
- My environment, planned changes for it and whether people have any suggestions etc

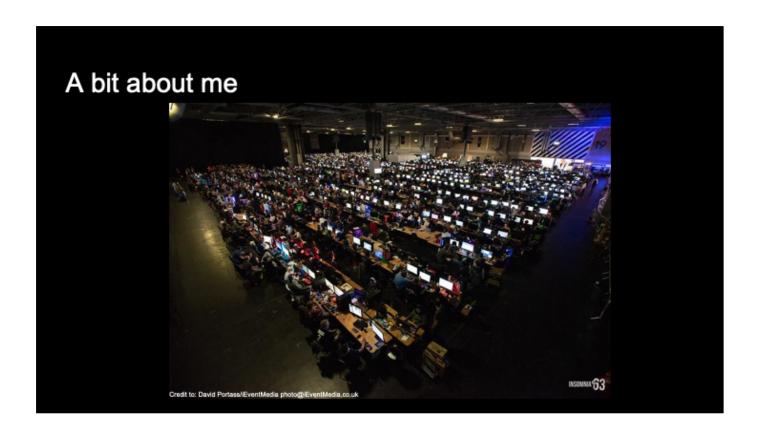

Couldn't find a good mugshot so there's this photo

Experience in industry:

- College for 2 years on an IT course
- First full time job in 2017 as an apprentice for 1 year
- working as a 'Desktop Engineer' at play sports 11 months

### (Click)

### About me:

- Outdoors
- Cycling, kayaking, climbing
- Part of the Technical team at insomnia Gaming Festival, 3000+ gamers
  - Also work as a Lighting technician for live events

Not really sure how the different bits of this talk fit together, so lets see how it goes!

# Who do I work for and what do they do?

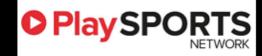

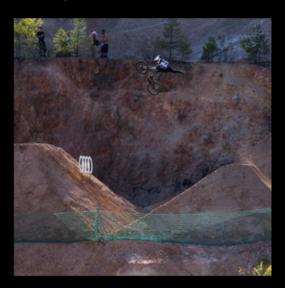

### Called Play Sports Network

- Centered around making cycling/triathlon youtube videos
- A cycling specific advertising agency\
- Roughly a 3rd of the company works in oour digital team,

### Our macs:

- Macs go through a lot, flying over the world.
   (Click)
- Picture of presenter on the right at aldi Nine's on a shoot
  - In 11 months, 2 smashed trackpads, 1 lost laptop and 1 water damaged screen

# What am I doing here...

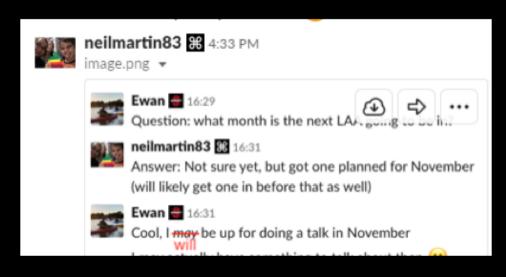

# What was the environment like when I started

- 10 out of 150 macs had munki on
- · A lot of typing admin passwords in for people...
- No MDM

- Spent a lot of time installing software manually
  - Therefor typing admin passwords in for people
- Only recently got sign off for an MDM and started the rollout of it

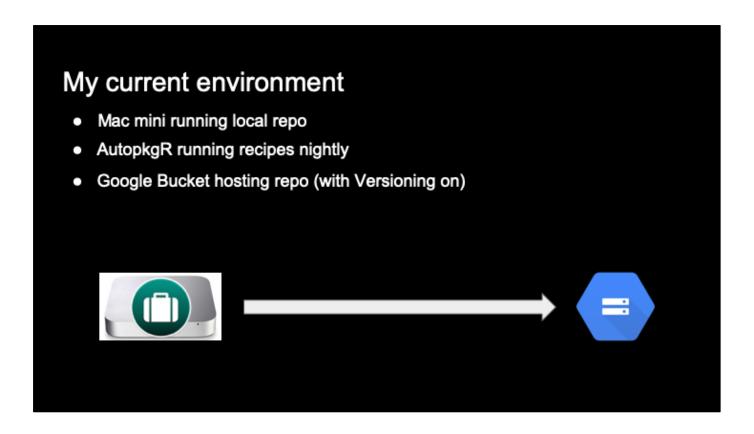

• That mac mini hosting our munki repo

### (CLICK)

- AutopkgR running the recipes nights and notifying me
   (CLICK)
  - Google bucket hosts the munki repo

What's wrong with this?

## Autopkg in CircleCi

### Why?

- No onsite infrastructure required
- Harder to make mistakes (and easier to spot when you do)
  - Get colleagues to peer review PR's (Pull Requests)

### How?

- FacebookCPE's autopkg tools
  - o with some modifications made by Rick Heil
- CI/CD tools that support macOS virtual machines
- Thanks to Graham Gilbert for his talk at MacAD about it

What issues have I encountered when testing this?

- No need to have 'that' mac mini on site
- It's in Git, with versioning with branch protection on so all changes have to come through a PR
  - Hopefully will eliminate silly mistakes, and makes it easier to track them down when you do

### How?

- Facebook's CPE team written autopkg\_tools making running autopkg in a fresh macOS box easier
- CircleCi in our case
- thanks to Graham for his talk at MacAD that showcases how simple it can be and the benifits of it
- Stumbling blocks
  - Found with Facebook's autopkg\_tools freeze up when a required recipe doesn't exist on the VM
  - Checking for existing branches in Git, having to track each branch once repo is cloned down for the runner to know it exists

# My future munki environment CircleCi runs nightly Makes branch's in the munki repo for new software Google Bucket host's the munki repo (with Versioning on)

 CircleCi runs nightly, setting up the environment and runs autopkg with the desired recipes

### (CLICK)

- 1. Creates a branch on the munki repo for each new piece of software, git then lints the new branch when it is pushed
  - a. I then look at the changes in the branch and create a PR for them, and merge it

### (CLICK)

1. When the changes are merged to master CircleCi will then push that up to the google bucket.

# The end...

Any questions?

And thanks to the mac community for answering all of my questions over the past 11 months!